## CSC 418/2504 Computer Graphics Tutorial 5 Notes, October 15, 17

Review of the Graphics Pipeline 3D Clipping OpenGL Pipeline

## The Graphics Pipeline

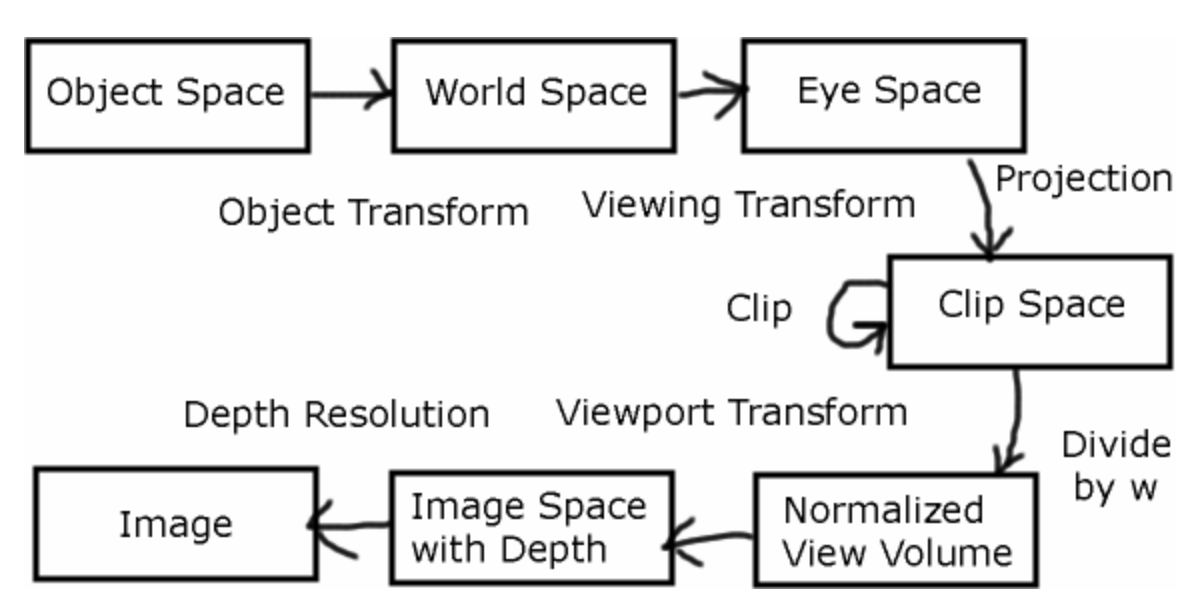

Object Transformation Matrix (review, see tutorial 3 and class notes): series of rotations, scales, shears, and translations as a single matrix

Camera Transform (review, see tutorial 3 and class notes): inverse of the matrix that brings camera to its world space position, followed by a z reflection, since the camera has a left handed coordinate system. This is equivalent to translation and followed by a change of basis to the camera's space.

Projection (review, see tutorial 3 and class notes): warps viewing frustum to a rectangular volume Orthographic: scale in three dimensions Perspective: depth dependent scale for x and y, nonlinear change in z

end result for visible points:  $y \in [-w, w]$  $x \in [-w, w]$  $z \in [0, w]$ 

Clipping: clip all polygons to rectangular view volume straightforward extension of 2D clipping (see next section)

Divide by w: change to normalized view volume

 $x \in [-1,1]$  $y \in [-1,1]$  $z \in [0,1]$ 

Viewport Transform: translation and scale to fit window

Resolve Visibility (see class notes and tutorial 2): z-buffer, polygon scan conversion, bsp tree, etc.

3D Clipping:

```
Why not before projection? 
       If projection is orthographic, it would require clipping by axis 
                aligned planes, no additional expense. 
       If projection is perspective, it would require clipping by arbitrary 
                planes in space, more expensive 
         Choose after projection for general efficiency. 
Why not after divide by w? 
        After this operation, points behind us are reflected through eye; 
        many can become unintentionally visible. 
Consider the visible eye space point \mathbf{p}_v = [-x, -y, 1,1]^T and the eye
        space point \mathbf{p}_B = [x, y, -1,1]^T, behind us, along with the simple
        perspective projection matrix: 
                      \begin{bmatrix} 1 & 0 & 0 & 0 \end{bmatrix}01 0 0
                       00 1 0
                       0 \t 0 \t 1/d \t 0\begin{vmatrix} 0 & 1 & 0 & 0 \end{vmatrix}=\begin{bmatrix} 0 & 1 & 0 & 0 \\ 0 & 0 & 1 & 0 \end{bmatrix}\begin{vmatrix} 0 & 0 & 1 & 0 \end{vmatrix}\begin{bmatrix} 0 & 0 & 1/d & 0 \end{bmatrix}M
        After projection 
                \mathbf{p}_{\mathbf{v}} ' = [-x, -y, 1, 1/d]^{\mathrm{T}}\mathbf{p_B}' = [x, y, -1, -1/d]^T
```
 After divide by w, we have the same point:  $\mathbf{p}_{\mathbf{v}}' = [-xd, -yd, d, 1]^{\mathbf{T}}$  $\mathbf{p_B}$ <sup> $\mathbf{p_B}$ </sup> =  $[-xd, -yd, d, ]^T$ Extension of 2D Clipping: Bitwise labeling of points: Extend to six bits. Additional two represent  $z < 0$  and  $z > w$ . Use the same rejection and acceptance tests. Clip against six axis-aligned planes instead of 4:  $x = -w, x = +w, y = -w, y = w, z = 0, z = +w$ 

OpenGL Pipeline:

Modelview Matrix: object transform and eye space transform, see tutorial 3 notes for OpenGL commands

Projection Matrix: projection only, see tutorial 3 notes.

Clipping: internal to OpenGL

Divide by w: internal to OpenGL

Viewport Transform: calculated internally based on call to glViewport Visibility Resolution: internal, typically z-buffer